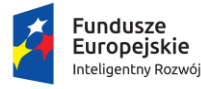

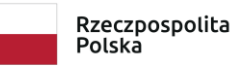

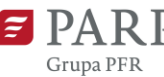

Unia Europejska Europejski Fundusz<br>Rozwoju Regionalnego

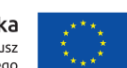

**Załącznik nr 5 do Regulaminu konkursu nr 1**

**WZÓR**

#### **UMOWA O DOFINANSOWANIE PROJEKTU**

# **W RAMACH DZIAŁANIA 6.2 WSPARCIE MŚP W OBSZARZE CYFRYZACJI - BONY NA CYFRYZACJĘ W RAMACH PROGRAMU OPERACYJNEGO INTELIGENTNY ROZWÓJ 2014-2020**

#### **Nr Umowy:**

Umowa o dofinansowanie Projektu: [tytuł projektu] … w ramach Działania 6.2 Wsparcie MŚP w obszarze cyfryzacji – Bony na cyfryzację Programu Operacyjnego Inteligentny Rozwój 2014-2020, współfinansowanego ze środków Europejskiego Funduszu Rozwoju Regionalnego, zwana dalej "**Umową",** zawarta pomiędzy:

**Polską Agencją Rozwoju Przedsiębiorczości** działającą na podstawie ustawy z dnia 9 listopada 2000 r. o utworzeniu Polskiej Agencji Rozwoju Przedsiębiorczości (Dz. U. z 2020 r. poz. 299) z siedzibą w Warszawie (kod pocztowy 00-834), przy ulicy Pańskiej 81/83, NIP 526- 25-01-444, REGON 017181095, zwaną dalej "**Instytucją Pośredniczącą**", reprezentowaną przez: …

na podstawie pełnomocnictwa nr ... z dnia ...

a

1

• (w przypadku Spółki Akcyjnej (S.A.), Prostej Spółki Akcyjnej (P.S.A.) i Spółki komandytowoakcyjnej (S.K.A.))

*<nazwa>* Spółką Akcyjną/ Prostą Spółką Akcyjną/ Spółką Komandytowo-Akcyjną, zwaną dalej **"Beneficjentem"**,

z siedzibą w … (miejscowość), adres: ulica …, kod pocztowy … miejscowość … wpisaną do Rejestru Przedsiębiorców Krajowego Rejestru Sądowego prowadzonego przez Sąd Rejonowy …, pod nr KRS …, o kapitale zakładowym/kapitale akcyjnym<sup>1</sup> w wysokości … zł, wpłaconym w wysokości ..., NIP ..., REGON ..., reprezentowaną przez<sup>2</sup> : ...

• (w przypadku Spółki z ograniczoną odpowiedzialnością (sp. z o.o. lub spółka z o.o.))

*<nazwa>* Spółką z ograniczoną odpowiedzialnością, zwaną dalej **"Beneficjentem"**,

<sup>1</sup> Dotyczy prostej spółki akcyjnej.

<sup>2</sup> Sposób reprezentowania powinien być zgodny z informacjami zawartymi w Krajowym Rejestrze Sądowym obowiązującymi na dzień zawarcia Umowy.

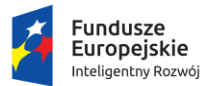

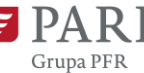

z siedzibą w … (miejscowość) adres: ulica …, kod pocztowy …, miejscowość … wpisaną do Rejestru Przedsiębiorców Krajowego Rejestru Sądowego prowadzonego przez Sąd Rejonowy …, pod nr KRS …, o kapitale zakładowym w wysokości … zł, NIP …, REGON …, reprezentowaną przez<sup>3</sup> : ...

• (w przypadku Spółki osobowej: Spółka jawna (sp.j.), Spółka komandytowa (sp.k.), Spółka partnerska (sp.p.))

*<nazwa>* Spółką Jawną/Spółką Komandytową/Spółką Partnerską, zwaną dalej **"Beneficjentem"**,

z siedzibą w … (miejscowość) adres:, ulica …, kod pocztowy …, miejscowość … wpisaną do Rejestru Przedsiębiorców Krajowego Rejestru Sądowego prowadzonego przez Sąd Rejonowy ..., pod nr KRS ..., NIP ..., REGON ..., reprezentowaną przez<sup>4</sup>: ...

• (w przypadku osoby fizycznej prowadzącej działalność gospodarczą)

#### *<imię i nazwisko>,*…, zwanym/ą dalej **"Beneficjentem"**,

zamieszkałym/ą w … (kod pocztowy …), przy ul. …, prowadzącym/ą działalność gospodarczą pod firmą … w … (kod pocztowy …), przy ul. …, wpisanym do Centralnej Ewidencji i Informacji o Działalności Gospodarczej, NIP ..., REGON ..., reprezentowanym/ą przez<sup>5</sup>: ...

• (w przypadku Spółki cywilnej (s.c.))

*<imię i nazwisko>,* … zamieszkałym/ą w … (kod pocztowy …), przy ul. …, prowadzącym/ą działalność gospodarczą pod firmą … w … (kod pocztowy …), przy ul. …, wpisanym/ą do Centralnej Ewidencji i Informacji o Działalności Gospodarczej, NIP …, REGON …,

i *<imię i nazwisko>*, … zamieszkałym/ą w … (kod pocztowy …), przy ul. …, prowadzącym/ą działalność gospodarczą pod firmą … w … (kod pocztowy …), przy ul. …, wpisanym/ą do Centralnej Ewidencji i Informacji o Działalności Gospodarczej, NIP …, REGON …,

prowadzącymi wspólnie działalność gospodarczą w formie spółki cywilnej pod nazwą … w … adres: ulica …, kod pocztowy …, miejscowość … NIP …., REGON …, zwanymi dalej "**Beneficjentem**", reprezentowanymi przez<sup>6</sup> : ...

na podstawie pełnomocnictwa/upoważnienia z dnia …, którego potwierdzona za zgodność z oryginałem kopia stanowi załącznik nr …do Umowy,

- - $^3$  jw.
- $^4$  jw.

 $^6$  jw.

<sup>&</sup>lt;sup>5</sup> Jeśli dotyczy.

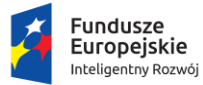

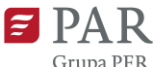

Unia Europejska Europejski Fundusz<br>Rozwoju Regionalnego

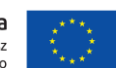

zwanymi dalej "Stronami".

Działając na podstawie:

- 1) rozporządzenia Parlamentu Europejskiego i Rady (UE) nr 1301/2013 z dnia 17 grudnia 2013 r. w sprawie Europejskiego Funduszu Rozwoju Regionalnego i przepisów szczególnych dotyczących celu "Inwestycje na rzecz wzrostu i zatrudnienia" oraz w sprawie uchylenia rozporządzenia (WE) nr 1080/2006) (Dz. Urz. UE L 347 z 20.12.2013 r., str. 289, z późn. zm.);
- 2) rozporządzenia Parlamentu Europejskiego i Rady (UE) nr 1303/2013 z dnia 17 grudnia 2013 r. ustanawiającego wspólne przepisy dotyczące Europejskiego Funduszu Rozwoju Regionalnego, Europejskiego Funduszu Społecznego, Funduszu Spójności, Europejskiego Funduszu Rolnego na rzecz Rozwoju Obszarów Wiejskich oraz Europejskiego Funduszu Morskiego i Rybackiego oraz ustanawiającego przepisy ogólne dotyczące Europejskiego Funduszu Rozwoju Regionalnego, Europejskiego Funduszu Społecznego, Funduszu Spójności i Europejskiego Funduszu Morskiego i Rybackiego oraz uchylającego rozporządzenie Rady (WE) nr 1083/2006 (Dz. Urz. UE L 347 z 20.12.2013 r., str. 320, z późn. zm.), zwanego dalej "rozporządzeniem nr 1303/2013";
- 3) rozporządzenia Komisji (UE) nr 651/2014 z dnia 17 czerwca 2014 r. uznającego niektóre rodzaje pomocy za zgodne z rynkiem wewnętrznym w zastosowaniu art. 107 i 108 Traktatu (Dz. Urz. UE L 187 z 26.06.2014 r., str. 1, z późn. zm.);
- 4) rozporządzenia Komisji (UE) nr 1407/2013 z dnia 18 grudnia 2013 r. w sprawie stosowania art. 107 i 108 Traktatu o funkcjonowaniu Unii Europejskiej do pomocy de minimis (Dz. Urz. UE L 352 z 24.12.2013 r., str. 1);
- 5) ustawy z dnia 11 lipca 2014 r. o zasadach realizacji programów w zakresie polityki spójności finansowanych w perspektywie finansowej 2014-2020 (Dz. U. z 2020 r. poz. 818, z późn. zm.), zwanej dalej "ustawą wdrożeniową";
- 6) ustawy z dnia 27 sierpnia 2009 r. o finansach publicznych (Dz. U. z 2021 r. poz. 305, z późn. zm.), zwanej dalej "ufp";
- 7) ustawy z dnia 23 kwietnia 1964 r. Kodeks cywilny (Dz. U. z 2020 r. poz. 1740, z późń. zm.);
- 8) ustawy z dnia 29 września 1994 r. o rachunkowości (Dz. U. z 2021 r. poz. 217, z późn. zm.);
- 9) ustawy z dnia 29 sierpnia 1997 r. Ordynacja podatkowa (Dz. U. z 2020 r. poz. 1325, z późń. zm);
- 10) ustawy z dnia 9 listopada 2000 r. o utworzeniu Polskiej Agencji Rozwoju Przedsiębiorczości (Dz. U. z 2020 r. poz. 299);

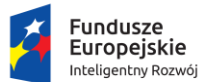

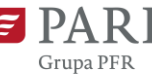

- 11) ustawy z dnia 30 kwietnia 2004 r. o postępowaniu w sprawach dotyczących pomocy publicznej (Dz. U. z 2021 r. poz. 743);
- 12)rozporządzenia Ministra Finansów z dnia 21 grudnia 2012 r. w sprawie płatności w ramach programów finansowanych z udziałem środków europejskich oraz przekazywania informacji dotyczących tych płatności (Dz. U. z 2018 r. poz. 1011, z późn. zm.);
- 13)rozporządzenia Ministra Rozwoju i Finansów z dnia 7 grudnia 2017 r. w sprawie zaliczek w ramach programów finansowanych z udziałem środków europejskich (Dz. U. z 2017 r. poz. 2367), zwanego dalej "rozporządzeniem w sprawie zaliczek";
- 14)rozporządzenia Ministra Infrastruktury i Rozwoju z dnia 10 lipca 2015 r. w sprawie udzielania przez Polską Agencję Rozwoju Przedsiębiorczości pomocy finansowej w ramach Programu Operacyjnego Inteligentny Rozwój, 2014-2020 (Dz. U. z 2020 r. poz. 2133, z późn. zm.), numer referencyjny programu pomocowego SA.60012(2020/X) , zwanego dalej "rozporządzeniem";
- 15)rozporządzenia Ministra Rozwoju z dnia 29 stycznia 2016 r. w sprawie warunków obniżania wartości korekt finansowych oraz wydatków poniesionych nieprawidłowo związanych z udzielaniem zamówień (Dz. U. z 2018 r. poz. 971, z późn. zm.), zwanego dalej "taryfikatorem";
- 16) Programu Operacyjnego Inteligentny Rozwój 2014-2020, zatwierdzonego decyzją Komisji Europejskiej z dnia 12 lutego 2015 r., z późn. zm., zwanego dalej "PO IR";
- 17) Szczegółowego Opisu Osi Priorytetowych Programu Operacyjnego Inteligentny Rozwój, 2014-2020;
- 18) porozumienia z dnia 21 kwietnia 2016 r. w sprawie powierzenia realizacji Programu Operacyjnego Inteligentny Rozwój, lata 2014-2020 zawartego pomiędzy Ministrem Rozwoju a Polską Agencją Rozwoju Przedsiębiorczości, zmienionego aneksem nr 1 z dnia 15 lutego 2018 r., aneksem nr 2 z dnia 21 czerwca 2018 r., aneksem nr 3 z dnia 7 listopada 2019 r., aneksem nr 4 z dnia 15 czerwca 2020 r. oraz aneksem nr 5 z dnia 27 sierpnia 2020 r., aneksem nr 6 z dnia 28 czerwca 2021 r. oraz aneksem nr 7 z dnia 15 lipca 2021 r.,

Strony uzgadniają, co następuje.

#### **§ 1.Definicje**

Ilekroć w Umowie jest mowa o:

1) **dniach roboczych** - oznacza to dni z wyłączeniem sobót i dni ustawowo wolnych od pracy;

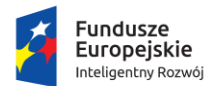

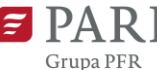

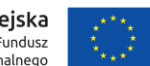

- 2) **dofinansowaniu** oznacza to dofinansowanie, o którym mowa w art. 2 pkt 4 ustawy wdrożeniowej;
- 3) **działaniu** oznacza to Działanie 6.2 Wsparcie MŚP w obszarze cyfryzacji Bony na cyfryzację;
- 4) **Instytucji Pośredniczącej**  oznacza to podmiot, o którym mowa w art. 2 pkt. 9 ustawy wdrożeniowej, rolę Instytucji Pośredniczącej w Działaniu 6.2 Wsparcie MŚP w obszarze cyfryzacji - Bony na cyfryzację pełni Polska Agencja Rozwoju Przedsiębiorczości;
- 5) **Instytucji Zarządzającej** oznacza to podmiot, o którym mowa w art. 2 pkt. 11 ustawy wdrożeniowej, rolę Instytucji Zarządzającej pełni minister właściwy ds. rozwoju regionalnego, którego obsługę w zakresie realizacji POIR zapewnia komórka organizacyjna w Ministerstwie Funduszy i Polityki Regionalnej;
- 6) **kopiach** oznacza to kopie dokumentów, których każda strona została poświadczona za zgodność z oryginałem przez osobę upoważnioną do reprezentowania Beneficjenta, o ile Umowa nie stanowi inaczej<sup>7</sup>;
- 7) kwocie ryczałtowej oznacza to uproszczoną metodę rozliczania wydatków<sup>8</sup>, których suma w Projekcie nie przekracza wyrażonej w zł równowartości kwoty 100 000,00 EUR wkładu publicznego, przeliczonej na zł z wykorzystaniem miesięcznego obrachunkowego kursu wymiany stosowanego przez KE aktualnego na dzień ogłoszenia konkursu;
- 8) **nieprawidłowości** oznacza to nieprawidłowość w rozumieniu art. 2 pkt 14 *ustawy wdrożeniowej*;
- 9) **płatniku** oznacza to Bank Gospodarstwa Krajowego, który na podstawie wystawionego przez Instytucję Pośredniczącą zlecenia płatności przekazuje płatności ze środków Europejskiego Funduszu Rozwoju Regionalnego;
- 10) **płatności**  oznacza to środki pochodzące z Europejskiego Funduszu Rozwoju Regionalnego, o których mowa w art. 186 pkt 2 ufp;
- 11) **płatności pośredniej**  należy przez to rozumieć płatność kwoty obejmującej zaliczkę lub refundację kwot ryczałtowych określonych w Umowie;
- 12) **płatności końcowej**  oznacza to płatność kwoty obejmującej refundację kwot ryczałtowych określonych w Umowie, dokonywaną na podstawie wniosku o płatność końcową;
- 13) **Projekcie –** oznacza to przedsięwzięcie w rozumieniu art. 2 pkt 18 ustawy wdrożeniowej, tj. Projekt pn. …………[nazwa Projektu] określony we wniosku o dofinansowanie Projektu nr …….[numer wniosku o dofinansowanie Projektu];

<sup>7</sup> Nie dotyczy dokumentów elektronicznych przekazywanych za pomocą SL2014.

<sup>8</sup>Ustala się dla danej kategorii wydatku.

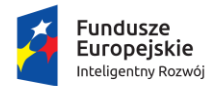

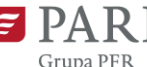

Unia Europejska Europejski Fundusz<br>Rozwoju Regionalnego

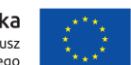

- 14) **SL2014 –** oznacza to aplikację główną centralnego systemu teleinformatycznego, która służy m.in. do wspierania procesów związanych z obsługą Projektu od dnia zawarcia Umowy;
- 15)**środkach publicznych** oznacza to środki, o których mowa w art. 5 ust. 1 ufp;
- 16) **uproszczonej metodzie rozliczania wydatków –** oznacza to kwoty ryczałtowe;
- 17) **wkładzie własnym Beneficjenta** oznacza to środki finansowe wnoszone przez Beneficjenta, które zostaną przeznaczone na pokrycie wydatków kwalifikowalnych i które nie zostaną Beneficjentowi przekazane w formie dofinansowania (różnica między kwotą wydatków kwalifikowalnych a kwotą dofinansowania przekazaną Beneficjentowi); wkład własny Beneficjenta nie może pochodzić ze środków publicznych, w tym dotacji/subwencji z budżetu państwa i budżetu jednostek samorządu terytorialnego;
- 18) **wniosku o dofinansowanie** oznacza to wniosek złożony przez Beneficjenta w celu uzyskania dofinansowania, którego wydruk stanowi załącznik nr 1 do Umowy;
- 19) **wniosku o płatność** oznacza to dokument sporządzony przez Beneficjenta według wzoru określonego przez Instytucję Zarządzającą PO IR, który służy między innymi wnioskowaniu o przekazanie płatności zaliczkowej, rozliczeniu płatności zaliczkowej, wnioskowaniu o wypłatę dofinansowania w formie refundacji lub sprawozdawczości;
- 20) **wydatkach kwalifikowalnych –** oznacza to wydatki kwalifikowalne zgodnie z *Wytycznymi w zakresie kwalifikowalności wydatków w ramach Europejskiego Funduszu Rozwoju Regionalnego, Europejskiego Funduszu Społecznego oraz Funduszu Spójności na lata 2014-2020*;
- 21) **wytyczne w zakresie kwalifikowalności wydatków –** oznacza to wytyczne, o których mowa w art. 5 ust. 1 ustawy wdrożeniowej, zamieszczone na stronie internetowej Instytucji Zarządzającej: [http://www.poir.gov.pl/strony/o](http://www.poir.gov.pl/strony/o-programie/dokumenty/wytyczne-w-zakresie-kwalifikowalnosci-wydatkow-w-ramach-europejskiego-funduszu-rozwoju-regionalnego-europejskiego-funduszu-spolecznego-oraz-funduszu-spojnosci-na-lata-2014-2020/)[programie/dokumenty/wytyczne-w-zakresie-kwalifikowalnosci-wydatkow-w-ramach](http://www.poir.gov.pl/strony/o-programie/dokumenty/wytyczne-w-zakresie-kwalifikowalnosci-wydatkow-w-ramach-europejskiego-funduszu-rozwoju-regionalnego-europejskiego-funduszu-spolecznego-oraz-funduszu-spojnosci-na-lata-2014-2020/)[europejskiego-funduszu-rozwoju-regionalnego-europejskiego-funduszu-spolecznego](http://www.poir.gov.pl/strony/o-programie/dokumenty/wytyczne-w-zakresie-kwalifikowalnosci-wydatkow-w-ramach-europejskiego-funduszu-rozwoju-regionalnego-europejskiego-funduszu-spolecznego-oraz-funduszu-spojnosci-na-lata-2014-2020/)[oraz-funduszu-spojnosci-na-lata-2014-2020/;](http://www.poir.gov.pl/strony/o-programie/dokumenty/wytyczne-w-zakresie-kwalifikowalnosci-wydatkow-w-ramach-europejskiego-funduszu-rozwoju-regionalnego-europejskiego-funduszu-spolecznego-oraz-funduszu-spojnosci-na-lata-2014-2020/)
- 22)**zleceniu płatności** oznacza to dokument wystawiony zgodnie ze wzorem określonym w rozporządzeniu Ministra Finansów z dnia 21 grudnia 2012 r. w sprawie płatności w ramach programów finansowanych z udziałem środków europejskich oraz przekazywania informacji dotyczących tych płatności;
- 23)**zmianie kwoty ryczałtowej dla zadania**  oznacza to zmianę istotnych elementów składowych zadania, które mają wpływ na cel, charakter i zakres rzeczowy realizowanego zadania.

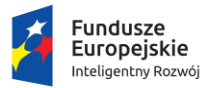

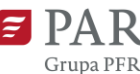

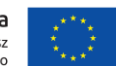

# **§ 2. Przedmiot Umowy**

- 1. Umowa określa zasady udzielenia przez Instytucję Pośredniczącą dofinansowania realizacji Projektu pt. "..." określonego we wniosku o dofinansowanie nr ... oraz prawa i obowiązki Stron związane z realizacją Projektu.
- 2. Beneficjent zobowiązuje się do realizacji Projektu z należytą starannością i wykorzystania dofinansowania na zasadach określonych w Umowie.

# **§ 3. Warunki realizacji Projektu**

- 1. Beneficjent zobowiązuje się do zrealizowania Projektu w zakresie określonym w Harmonogramie rzeczowo-finansowym Projektu, stanowiącym załącznik nr 2 do Umowy, zgodnie z:
	- 1) Umową i jej załącznikami, w szczególności z wnioskiem o dofinansowanie;
	- 2) obowiązującymi przepisami prawa krajowego i Unii Europejskiej, w szczególności zasadami polityk unijnych, w tym dotyczących pomocy publicznej, zamówień publicznych oraz zrównoważonego rozwoju i równych szans;
	- 3) wytycznymi, o których mowa w art. 5 ust. 1 ustawy wdrożeniowej obowiązującymi na dzień dokonania odpowiedniej czynności związanej z realizacją Projektu.
- 2. Beneficjent zobowiązuje się do osiągnięcia założonych celów i wskaźników określonych we wniosku o dofinansowanie.
- 3. Beneficjent nie może od dnia zawarcia Umowy do zakończenia okresu trwałości Projektu, o którym mowa w § 9 ust. 1 przenosić na inny podmiot praw, obowiązków lub wierzytelności wynikających z Umowy, bez zgody Instytucji Pośredniczącej.
- 4. Instytucja Pośrednicząca nie ponosi odpowiedzialności za szkody powstałe w związku z realizacją Umowy.
- 5. Projekt uznaje się za zrealizowany, jeśli Beneficjent wykonał i udokumentował w sposób określony w Umowie pełny zakres rzeczowo-finansowy Projektu, zrealizował wskaźniki dla kwot ryczałtowych zaplanowane we wniosku o dofinansowanie oraz złożył wniosek o płatność końcową.
- 6. W przypadku, gdy ogłoszona w trakcie realizacji Projektu, wersja wytycznych w zakresie kwalifikowalności wydatków wprowadza rozwiązania korzystniejsze dla Beneficjenta, wytyczne te stosuje się do wydatków poniesionych i nierozliczonych przed dniem stosowania nowej wersji wytycznych oraz do umów zawartych w wyniku postępowań przeprowadzonych zgodnie z wymogami określonymi w podrozdziale 6.5 przed dniem stosowania nowej wersji wytycznych.

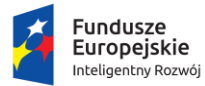

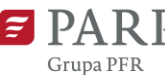

Unia Europejska Europejski Fundusz<br>Rozwoju Regionalnego

- 7. Beneficjent zobowiązuje się do złożenia do Instytucji Pośredniczącej wszelkiej dokumentacji związanej z Projektem oraz Umową, w tym dokumentacji potwierdzającej informacje zawarte we wniosku o dofinansowanie lub przedstawione Instytucji Pośredniczącej przed dniem zawarcia Umowy, w terminie 7 dni od dnia doręczenia wezwania w tym zakresie.
- 8. Beneficjent zobowiązuje się do złożenia do Instytucji Pośredniczącej harmonogramu płatności na cały okres realizacji Projektu, w terminie 14 dni od dnia zawarcia Umowy. Beneficjent zobowiązuje się do wypełnienia harmonogramu płatności w Generatorze wniosków dostępnym na stronie internetowej [https://lsi1420.parp.gov.pl](https://lsi1420.parp.gov.pl/) oraz do złożenia go za pośrednictwem SL2014<sup>9</sup>.

# **§ 3a. Warunek**<sup>10</sup>

- 1. Beneficjent zobowiązany jest do złożenia do Instytucji Pośredniczącej w terminie do dnia … kopii sprawozdania finansowego za okres od … do … za rok … sporządzonego na podstawie ustawy o rachunkowości, potwierdzającego posiadanie deklarowanego we wniosku o dofinansowanie statusu mikroprzedsiębiorcy, małego lub średniego przedsiębiorcy<sup>11</sup>. Sprawozdanie finansowe należy przekazać w postaci elektronicznej zgodnie z § 19.
- 2. Umowa ulega rozwiązaniu ze skutkiem od dnia jej zawarcia, z dniem następującym po bezskutecznym upływie terminu na dostarczenie Instytucji Pośredniczącej dokumentu, o którym mowa w ust. 1. Do dnia złożenia do Instytucji Pośredniczącej dokumentu, o którym mowa w ust. 1, Strony zgodnie uznają, że nie będą wykonywane postanowienia § 7-8.
- 3. W przypadku, gdy dostarczenie dokumentu, o którym mowa w ust. 1 nie będzie możliwe w terminie, o których mowa w ust. 1, Beneficjent może, przed upływem tego terminu, złożyć wniosek o wydłużenie terminu na dostarczenie dokumentu wraz z uzasadnieniem. Instytucja Pośrednicząca może wydłużyć termin dostarczenia dokumentu.
- 4. Beneficjent ponosi na własne ryzyko koszty realizacji Projektu przed dniem złożenia do Instytucji Pośredniczącej dokumentu, o którym mowa w ust. 1.

-

<sup>9</sup> Należy wypełnić zakładkę Harmonogram płatności w systemie SL2014.

<sup>10</sup> Jeśli dotyczy.

 $11$  Dotyczy Beneficjentów zobowiązanych do sporządzania sprawozdań finansowych na podstawie ustawy o rachunkowości, którzy na dzień zawarcia Umowy nie złożyli do Instytucji Pośredniczącej sprawozdania za ostatni zamknięty rok obrotowy. Termin nie późniejszy niż 14 dni od upływu terminu przewidzianego na sporządzenie sprawozdania finansowego zgodnie z przepisami ustawy o rachunkowości.

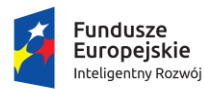

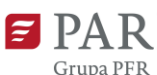

Unia Europejska Europejski Fundusz<br>Rozwoju Regionalnego

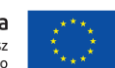

# **§ 4. SL2014**

- 1. Beneficjent zobowiązuje się do korzystania z SL2014 w procesie realizacji Projektu oraz przestrzegania aktualnej wersji *Podręcznika Beneficjenta*, udostępnionej na stronie internetowe[j https://www.poir.gov.pl/strony/o-programie/dokumenty/podrecznik](https://www.poir.gov.pl/strony/o-programie/dokumenty/podrecznik-beneficjenta-sl2014/)[beneficjenta-sl2014/.](https://www.poir.gov.pl/strony/o-programie/dokumenty/podrecznik-beneficjenta-sl2014/) Beneficjent zobowiązuje się do rzetelnego i niezwłocznego wprowadzania do SL2014 danych zgodnych ze stanem faktycznym w terminie wynikającym z *Wytycznych w zakresie warunków gromadzenia i przekazywania danych w postaci elektronicznej na lata 2014-2020* wydanych przez ministra właściwego do spraw rozwoju regionalnego.
- 2. Beneficjent zobowiązuje się do przestrzegania Regulaminu bezpieczeństwa informacji przetwarzanych w SL2014 przez osoby uprawnione do wykonywania czynności związanych z realizacją Projektu.
- 3. Beneficjent zobowiązuje się do wyznaczenia osób uprawnionych12 do wykonywania w jego imieniu czynności związanych z realizacją Projektu oraz ich zgłoszenia do pracy w ramach SL2014, zgodnie z Wytycznymi w zakresie warunków gromadzenia i przekazywania danych w postaci elektronicznej na lata 2014-2020. Wszelkie działania w SL2014 osób uprawnionych są traktowane w sensie prawnym jako działania Beneficjenta.
- 4. W ramach uwierzytelniania czynności dokonywanych w ramach SL2014 Beneficjent zobowiązuje się wykorzystywać profil zaufany, profil osobisty, inny środek identyfikacji elektronicznej wydany w systemie identyfikacji elektronicznej przyłączonym do węzła krajowego identyfikacji elektronicznej, o którym mowa w art. 21a ust. 1 pkt 2 lit. a ustawy z dnia 5 września 2016 r. o usługach zaufania oraz identyfikacji elektronicznej (Dz. U z 2020 r. poz. 1173, z późn. zm.), adekwatnie do poziomu bezpieczeństwa środka identyfikacji elektronicznej wymaganego dla usług świadczonych w tym systemie, albo dane weryfikowane za pomocą kwalifikowalnego certyfikatu podpisu elektronicznego, jeżeli te dane pozwalają na identyfikację i uwierzytelnienie wymagane w celu realizacji usługi online.

<sup>12</sup> Przez osobę uprawnioną rozumie się osobę wskazaną przez Beneficjenta we Wniosku o nadanie/zmianę/wycofanie dostępu dla osoby uprawnionej i upoważnioną do obsługi SL2014, w jego imieniu np. do przygotowywania i składania wniosków o płatność czy przekazywania innych informacji związanych z realizacją Projektu. W/w wniosek stanowi załącznik do Wytycznych *w zakresie warunków gromadzenia i przekazywania danych w postaci elektronicznej na lata 2014-2020.*

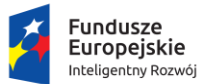

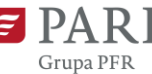

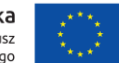

- 5. W przypadku, gdy z powodów technicznych wykorzystanie profilu zaufanego nie jest możliwe, uwierzytelnienie następuje przez wykorzystanie loginu i hasła wygenerowanego przez SL2014:
	- 1) w przypadku Beneficjenta krajowego jako login stosuje się PESEL osoby uprawnionej;
	- 2) w przypadku Beneficjenta zagranicznego jako login stosuje się adres e-mail.
- 6. Beneficjent zobowiązuje się do informowania Instytucji Pośredniczącej o każdym nieautoryzowanym dostępie do danych Beneficjenta w SL2014.
- 7. W przypadku niedostępności SL2014, Beneficjent informuje Instytucję Pośredniczącą o zaistniałym problemie. W przypadku potwierdzenia awarii SL2014 przez pracownika Instytucji Pośredniczącej, proces rozliczania Projektu oraz komunikowanie się z Instytucją Pośredniczącą odbywa się drogą pisemną i na nośniku elektronicznym lub za pośrednictwem platformy ePUAP. O usunięciu awarii SL2014 Instytucja Pośrednicząca niezwłocznie informuje Beneficjenta, Beneficjent zaś zobowiązuje się uzupełnić dane w SL2014 w zakresie dokumentów przekazanych drogą pisemną lub za pośrednictwem platformy ePUAP w terminie 5 dni roboczych od otrzymania tej informacji.
- 8. Beneficjent zobowiązuje się podczas kontroli w miejscu realizacji Projektu, o której mowa w § 13, do okazania dokumentów przekazywanych drogą elektroniczną, w tym w ramach SL2014 związanych z Projektem. Przekazanie dokumentów drogą elektroniczną nie zwalnia Beneficjenta z obowiązku przechowywania oryginałów dokumentów przez okres, o którym mowa w § 13 ust. 13 i ich udostępniania podczas kontroli w miejscu realizacji Projektu.

#### **§ 5. Wartość Projektu i wartość dofinansowania**

- 1. Całkowity koszt realizacji Projektu wynosi … zł (słownie: … złotych).
- 2. Całkowita kwota wydatków kwalifikowalnych wynosi ... zł (słownie: ... złotych), przy czym:
	- 1) maksymalna kwota wydatków kwalifikowalnych na zakup usług programistycznych wynosi ... zł (słownie: ... złotych);
	- 2) maksymalna kwota wydatków kwalifikowalnych na zakup oprogramowania gotowego, w tym w formie licencji, wynosi ... zł (słownie: ... złotych);
	- 3) maksymalna kwota wydatków kwalifikowalnych na zakup środków trwałych, w tym maszyn i urządzeń, sprzętu komputerowego lub związanego z przesyłem lub magazynowaniem danych, środków niskocennych, wynosi … zł (słownie:… złotych);
	- 4) maksymalna kwota wydatków na zakup usług doradczych wynosi … zł (słownie:… złotych);
	- 5) maksymalna kwota wydatków kwalifikowalnych na zakup szkoleń specjalistycznych wynosi … zł (słownie:… złotych).

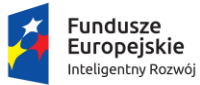

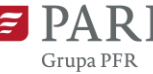

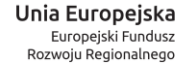

- 
- 3. Na warunkach określonych w Umowie, Instytucja Pośrednicząca przyznaje Beneficjentowi dofinansowanie w kwocie nie przekraczającej ... zł (słownie: … złotych), przy czym:
	- 1) maksymalna wysokość dofinansowania na zakup usług programistycznych wynosi … zł (słownie … złotych), co stanowi …% kwoty wydatków kwalifikowalnych w ramach danego przeznaczenia pomocy publicznej;
	- 2) maksymalna wysokość dofinansowania na zakup oprogramowania gotowego, w tym w formie licencji, wynosi … zł (słownie … złotych), co stanowi …% kwoty wydatków kwalifikowalnych w ramach danego przeznaczenia pomocy publicznej;
	- 3) maksymalna wysokość dofinansowania na zakup środków trwałych, w tym maszyn i urządzeń, sprzętu komputerowego lub związanego z przesyłem lub magazynowaniem danych, środków niskocennych, wynosi … zł (słownie … złotych), co stanowi …% kwoty wydatków kwalifikowalnych w ramach danego przeznaczenia pomocy publicznej;
	- 4) maksymalna wysokość dofinansowania na zakup usług doradczych wynosi … zł (słownie … złotych), co stanowi …% kwoty wydatków kwalifikowalnych w ramach danego przeznaczenia pomocy publicznej;
	- 5) maksymalna wysokość dofinansowania na zakup szkoleń specjalistycznych wynosi … zł (słownie … złotych), co stanowi …% kwoty wydatków kwalifikowalnych w ramach danego przeznaczenia pomocy publicznej.
- 4. Kwota ryczałtowa na zakup usług programistycznych została ustalona na etapie zatwierdzania wniosku o dofinansowanie i wynosi ... zł (słownie: ... złotych).
- 5. Kwota ryczałtowa na zakup oprogramowania gotowego, w tym formie licencji została ustalona na etapie zatwierdzania wniosku o dofinansowanie i wynosi ... zł (słownie: ... złotych).
- 6. Kwota ryczałtowa na zakup środków trwałych , w tym maszyn i urządzeń, sprzętu komputerowego lub związanego z przesyłem lub magazynowaniem danych, środków niskocennych, została ustalona na etapie zatwierdzania wniosku o dofinansowanie i wynosi ... zł (słownie: ... złotych) .
- 7. Kwota ryczałtowa na zakup usług doradczych została ustalona na etapie zatwierdzania wniosku o dofinansowanie i wynosi ... zł (słownie: ... złotych).
- 8. Kwota ryczałtowa na zakup szkoleń specjalistycznych została ustalona na etapie zatwierdzania wniosku o dofinansowanie i wynosi ... zł (słownie: ... złotych).
- 9. Beneficjent w ramach kwoty dofinansowania określonej w ust. 3, rozlicza w ramach Projektu kwoty ryczałtowe określone w załączniku nr 1 do Umowy w pkt VIII Harmonogram rzeczowo-finansowy w tabeli "Wydatki rozliczane ryczałtowo".

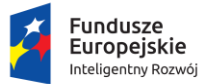

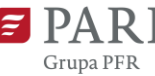

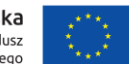

- 10. W związku z kwotami ryczałtowymi, o których mowa w ust. 9, Beneficjent zobowiązuje się osiągnąć co najmniej wskaźniki dla kwot ryczałtowych określone w załączniku nr 1 do Umowy w pkt VIII Harmonogram rzeczowo-finansowy w tabeli "Wydatki rozliczane ryczałtowo".
- 11. Beneficjent, rozliczając zadania na podstawie kwot ryczałtowych, określonych w ust. 9 zobowiązuje się osiągnąć wskaźniki dla kwot ryczałtowych, określone w ust. 10 w terminie, w którym zadanie objęte kwotą ryczałtową zostało zaplanowane w harmonogramie rzeczowo-finansowym, stanowiącym załącznik 2 do Umowy. W przypadku niezrealizowania w pełni wskaźników dla kwot ryczałtowych, określonych w ust. 10, dana kwota ryczałtowa zostanie uznana za niekwalifikowalną.
- 12. Wydatki wykraczające poza całkowitą kwotę wydatków kwalifikowalnych określoną w ust. 2, w tym wydatki wynikające ze wzrostu całkowitego kosztu realizacji Projektu po zawarciu Umowy są ponoszone przez Beneficjenta i są wydatkami niekwalifikowalnymi.
- 13. Beneficjent zobowiązuje się do zapewnienia finansowania Projektu.
- 14. Beneficjent jest zobowiązany do zapewnienia finansowania wydatków niekwalifikowalnych niezbędnych dla realizacji Projektu we własnym zakresie.
- 15. Dofinansowanie przekazywane jest na rachunek bankowy Beneficjenta o numerze … dla zaliczki lub o numerze … dla refundacji.

# **§ 6. Okres realizacji Projektu i kwalifikowalności wydatków**

- 1. Okres kwalifikowalności wydatków w Projekcie rozpoczyna się w dniu ...<sup>13</sup> i kończy się w dniu … .
- 2. Wydatki są rozliczane w formie kwot ryczałtowych z uwzględnieniem postanowień § 5 ust. 9-11.
- 3. Rozpoczęcie realizacji Projektu ustala się na dzień …
- 4. Okres realizacji Projektu nie może być dłuższy niż 12 miesięcy, licząc od dnia rozpoczęcia realizacji Projektu.
- 5. Okres realizacji Projektu nie może wykraczać poza końcową datę okresu kwalifikowalności wydatków w ramach POIR, tj. 31 grudnia 2023 r.

-

<sup>13</sup> nie wcześniej niż 1 lutego 2020 r.

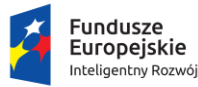

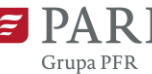

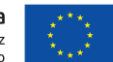

- 6. Za zakończenie okresu realizacji Projektu uznaje się finansowe rozliczenie wniosku o płatność końcową<sup>14</sup>, rozumiane jako dzień przelewu na rachunek bankowy Beneficjenta – w przypadku, gdy w ramach rozliczenia wniosku o płatność końcową Beneficjentowi przekazywane są środki lub jako dzień zatwierdzenia wniosku o płatność końcową – w pozostałych przypadkach.
- 7. Wydatki poniesione przez Beneficjenta przed rozpoczęciem okresu kwalifikowalności wydatków, o którym mowa w ust. 1, zostaną uznane za niekwalifikowalne.
- 8. Beneficjent zobowiązany jest złożyć wniosek o płatność końcową w terminie określonym w ust. 1.
- 9. Wydatki poniesione na podatek od towarów i usług (VAT) mogą zostać uznane za kwalifikowalne na zasadach określonych w *Wytycznych w zakresie kwalifikowalności wydatków*. Kwalifikowalność VAT Beneficjent potwierdza, składając oświadczenie stanowiące załącznik nr 3 do Umowy.
- 10. W przypadku, gdy w okresie realizacji Projektu lub po jego zakończeniu Beneficjent będzie mógł odliczyć lub uzyskać zwrot podatku od towarów i usług (VAT) od zakupionych w ramach realizacji Projektu towarów lub usług, wówczas jest zobowiązany do poinformowania o tym fakcie Instytucji Pośredniczącej. Beneficjent jest zobowiązany do zwrotu kwoty odpowiadającej wartości podatku od towarów i usług (VAT), który uprzednio został przez niego określony jako niepodlegający odliczeniu i który został mu dofinansowany od dnia, w którym uzyskał możliwość odliczenia tego podatku. Zwrot podatku od towarów i usług (VAT) następuje zgodnie z przepisami art. 207 ufp.
- 11. W przypadku rozwiązania Umowy na podstawie § 14 ust. 1 3, Instytucja Pośrednicząca uznaje wszystkie poniesione przez Beneficjenta wydatki w ramach Projektu za niekwalifikowalne.
- 12. Wydatkami kwalifikowalnymi są wydatki, które jednocześnie:
	- 1) zostały poniesione zgodnie z Umową;

- 2) są racjonalne i niezbędne do prawidłowej realizacji Projektu;
- 3) zostały wskazane w Harmonogramie rzeczowo-finansowym Projektu, stanowiącym załącznik nr 2 do Umowy;
- 4) zostały faktycznie poniesione przez Beneficjenta lub podmiot upoważniony do ponoszenia wydatków kwalifikowalnych w okresie kwalifikowalności wydatków;

<sup>14</sup> Zgodnie z art. 132 rozporządzenia nr 1303/2013, Beneficjent otrzymuje całkowitą należną kwotę kwalifikowalnych wydatków publicznych nie później niż 90 dni od dnia przedłożenia wniosku o płatność przez Beneficjenta – z zastrzeżeniem dostępności środków.

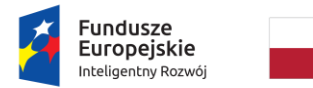

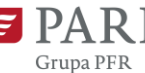

- 5) zostały zweryfikowane i zatwierdzone przez Instytucję Pośredniczącą przy czym weryfikacja wydatków polega na sprawdzeniu, czy zadania zadeklarowane przez Beneficjenta zostały zrealizowane i czy określone w Umowie wskaźniki dla kwot ryczałtowych oraz wskaźniki produktu zostały osiągnięte;
- 6) zostały prawidłowo udokumentowane w zakresie, o którym mowa w § 8.
- 13. Zaliczka wypłacona wykonawcy przez Beneficjenta na poczet wykonania zamówienia nie stanowi wydatku kwalifikowalnego. Wydatek ten może zostać uznany za kwalifikowalny na podstawie dokumentu potwierdzającego wykonanie zamówienia<sup>15</sup>.

# **§ 7. Zasady wypłaty zaliczki i refundacji**

- 1. Beneficjent jest zobowiązany do składania wniosków o płatność za pośrednictwem SL2014 w terminach określonych przez Instytucję Pośredniczącą, nie rzadziej jednak niż raz na 6 miesięcy, licząc od dnia zawarcia Umowy.
- 2. Beneficjentowi, w ramach przyznanego dofinansowania, może być wypłacona zaliczka w wysokości określonej w Harmonogramie płatności, na podstawie złożonych przez Beneficjenta i zaakceptowanych przez Instytucję Pośredniczącą wniosków o płatność.
- 3. Wypłaty dokonywane z wyodrębnionego rachunku bankowego do obsługi płatności zaliczkowej mogą być dokonywane wyłącznie jako płatności za wydatki kwalifikujące się do objęcia dofinansowaniem w ramach Projektu.
- 4. Zaliczka nie może przekroczyć 40% dofinansowania, o którym mowa w § 5 ust. 3, z zastrzeżeniem ust. 12, i powinna zostać rozliczona najpóźniej do końca okresu kwalifikowalności wydatków.<sup>16</sup> Pozostała kwota dofinansowania może być przekazana Beneficjentowi w formie wymienionej w § 6 ust. 2, po akceptacji przez Instytucję Pośredniczącą przedłożonych przez Beneficjenta wniosków o płatność pośrednią i wniosku o płatność końcową, w terminach określonych w Harmonogramie płatności.
- 5. W uzasadnionych przypadkach Instytucja Pośrednicząca może zmienić wysokość transzy zaliczki.
- 6. Beneficjent może wystąpić z wnioskiem o płatność zaliczkową pod warunkiem wniesienia zabezpieczenia, o którym mowa w § 17 ust. 1.
- 7. Rozliczenie transzy zaliczki polega na zwrocie niewykorzystanych środków lub wykazaniu we wniosku o płatność osiągniętych wskaźników dla kwot ryczałtowych oraz wskaźników produktu i ich udokumentowanie.
- 8. Instytucja Pośrednicząca pomniejsza kwotę kolejnych płatności o nierozliczone przez Beneficjenta środki dotychczas otrzymanej przez niego zaliczki.

<sup>15</sup> Z zastrzeżeniem § 6 ust. 1.

<sup>16</sup> Z uwzględnieniem art. 131 ust. 4 pkt c rozporządzenia nr 1303/2013.

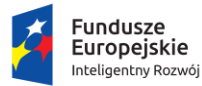

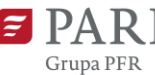

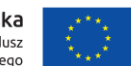

- 9. Każda płatność jest pomniejszana o odsetki bankowe narosłe na rachunku bankowym do obsługi płatności zaliczkowej. Beneficjent, składając wniosek o płatność rozliczający zaliczkę, zobowiązany jest do przedkładania wyciągów z tego rachunku za okres, którego dotyczy wniosek o płatność. W przypadku konieczności zwrotu odsetek bankowych, Instytucja Pośrednicząca poinformuje Beneficjenta o trybie i terminie zwrotu odsetek. W takim przypadku Beneficjent zobowiązuje się do zwrotu odsetek narosłych na rachunku bankowym Beneficjenta do obsługi zaliczki.
- 10. W przypadku poniesienia przez Beneficjenta wydatków kwalifikowalnych ze środków własnych, Beneficjent jest uprawniony do przekazania ze środków zaliczki kwot odpowiadających dofinansowaniu poniesionych kosztów kwalifikowalnych na rachunek bankowy Beneficjenta.
- 11. Dofinansowanie przekazane na podstawie wniosków o płatność pośrednią nie może przekroczyć 90% całkowitej kwoty dofinansowania, o której mowa w § 5 ust. 3 pomniejszonej o kwoty nieprawidłowości w Projekcie zgodnie z § 8 ust. 15. Pozostała kwota dofinansowania jako płatność końcowa będzie przekazana Beneficjentowi po zaakceptowaniu wniosku o płatność końcową.
- 12. Beneficjent zobowiązuje się rozliczyć daną kwotę ryczałtową, o której mowa w § 5 ust. 9 nie później niż we wniosku o płatność składanym za okres, w którym zadanie objęte kwotą ryczałtową zostało zrealizowane oraz zgodnie z harmonogramem płatności.

# **§ 8. Warunki wypłaty dofinansowania**

- 1. Warunkiem wypłaty dofinansowania jest złożenie przez Beneficjenta, za pośrednictwem SL2014 prawidłowo wypełnionego i kompletnego wniosku o płatność. Brak poniesienia wydatków nie zwalnia Beneficjenta z obowiązku przedkładania wniosków o płatność z wypełnioną częścią sprawozdawczą opisującą przebieg realizacji Projektu, w tym raportowania w zakresie wskaźników oraz o podjętych działaniach równościowych, o których mowa w *Wytycznych w zakresie realizacji zasady równości szans i niedyskryminacji, w tym dostępności dla osób z niepełnosprawnościami oraz zasady równości szans kobiet i mężczyzn w ramach funduszy unijnych na lata 2014-2020*.
- 2. W przypadku niedostępności SL2014 skutkującej brakiem możliwości złożenia wniosku o płatność za pośrednictwem tego systemu, Beneficjent składa do Instytucji Pośredniczącej wniosek o płatność w formie pisemnej i na nośniku elektronicznym lub za pośrednictwem platformy ePUAP w formacie określonym w SL2014, według wzoru określonego w *Wytycznych w zakresie warunków gromadzenia i przekazywania danych w postaci elektronicznej na lata 2014-2020*.

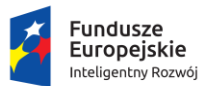

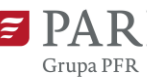

- 3. Do wniosku o płatność Beneficjent zobowiązany jest załączyć:
	- 1) kopie dokumentów potwierdzających poniesienie wydatków, tj.:
		- a) kopie opracowań, raportów i protokołów odbioru dokumentujących wykonanie zakupionych usług, dostaw, kopie dokumentów potwierdzających przyjęcie środków trwałych oraz wartości niematerialnych i prawnych do używania lub kopie innych dokumentów potwierdzających zgodność realizacji Projektu z warunkami Umowy;
		- b) w zakresie zakupu usług programistycznych Beneficjent zobowiązany jest przekazać dokumentację projektową zrealizowanej usługi, która obejmie w szczególności:
			- − specyfikację wymagań funkcjonalnych i niefunkcjonalnych dostarczonego rozwiązania,
			- − szczegółowy opis przeprowadzonych prac programistycznych, w tym wykaz użytych gotowych komponentów wraz z określeniem okresu udzielonej Beneficjentowi licencji na użytkowanie każdego z komponentów, stos technologiczny wykorzystany przy budowie systemu,
			- − scenariusze testowe dla funkcjonalności określonych w specyfikacji wymagań, zawierające przypadki testowe z opisem kroków testowych, wstępnych warunków wykonania, oczekiwanych rezultatów i końcowych warunków wykonania,
			- − protokół z wykonania testów akceptacyjnych obrazujący wynik wykonania wszystkich scenariuszy testowych (w ramach testów akceptacyjnych powinny być wykonane wszystkie scenariusze testowe, a każdy test powinien zakończyć się wynikiem pozytywnym),
			- − potwierdzenie przyjęcia oprogramowania do użytkowania przez Beneficjenta,
			- − na żądanie Instytucji Pośredniczącej Beneficjent zobowiązuje się udostępnić kody źródłowe<sup>17</sup> z kompletną historią zmian kodu wraz z aktualną wersją dokumentacji technicznej przeprowadzonych prac programistycznych celem przekazania oceny dokumentacji przedstawionej do rozliczenia Projektu w celu uzyskania opinii eksperckiej.

<sup>17</sup> Kod źródłowy powinien być od samego początku budowy oprogramowania przechowywany w dowolnym systemie kontroli wersji zapewniającym pełną historię zmian kodu. Beneficjent zobowiązany jest podać numer rewizji kodu odnoszący się do odebranej wersji oprogramowania. Udostępniony kod źródłowy nie może być zaciemniony (obfuskowany).

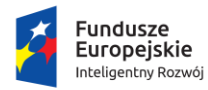

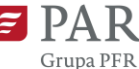

c) w zakresie zakupu oprogramowania gotowego, w tym w formie licencji, Beneficjent zobowiązany jest przekazać:

- − protokół odbioru licencji potwierdzający weryfikację kompletności i poprawności merytorycznej dostarczonego oprogramowania, w szczególności potwierdzających posiadanie przez zakupione oprogramowanie funkcionalności opisanych w specyfikacii wymagań funkcionalnych / biznesowych,
- − specyfikację wymagań funkcjonalnych / biznesowych, oprogramowania. Specyfikacja ma wskazywać w szczególności te funkcjonalności systemu, które odpowiadają na potrzeby beneficjenta w zakresie innowacji procesowych lub produktowych,
- − dokument potwierdzający prawa do korzystania z oprogramowania na polach eksploatacji opisanych we wniosku o dofinansowanie na okres realizacji projektu oraz okres jego trwałości, o którym mowa § 9, w zakresie modułów/funkcjonalności;
- − wykaz prac wykonanych w zakresie dostosowania oprogramowania do specyfiki działalności beneficjenta (jeżeli takie prace miały miejsce). Wykaz powinien zawierać zwięzły opis zrealizowanych prac,
- − dokumentację potwierdzająca posiadanie praw do oprogramowania gotowego, oraz prawa do aktualizacji tego oprogramowania,
- − potwierdzenie przyjęcia licencji do użytkowania przez Beneficjenta;
- d) w zakresie zakupu środków trwałych, protokoły odbioru oraz dokumentację potwierdzającą przyjęcie środków trwałych do użytkowania przez beneficjenta. Protokoły powinny zawierać nazwę sprzętu (marka, model) oraz numery seryjne;
- e) w przypadku zakupu używanego środka trwałego:
	- − oświadczenie podmiotu zbywającego, że w okresie 7 lat poprzedzających datę zakupu środek trwały nie był współfinansowany ze środków wspólnotowych ani z krajowych środków stanowiących pomoc publiczną lub pomoc de minimis,
	- − oświadczenie Beneficjenta o tym, iż cena używanego środka trwałego nie przekracza jego wartości rynkowej określonej na dzień nabycia i jest niższa niż cena podobnego, nowego środka trwałego,
	- − oświadczenie podmiotu zbywającego określające zbywcę środka trwałego, miejsce i datę jego zakupu;
- f) w zakresie zakupu usług doradczych, dokumentację potwierdzającą realizację usługi doradczej w zakresie opisanym we wniosku o dofinansowanie;

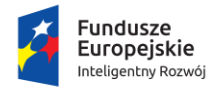

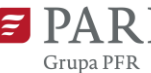

Unia Europejska Europejski Fundusz<br>Rozwoju Regionalnego

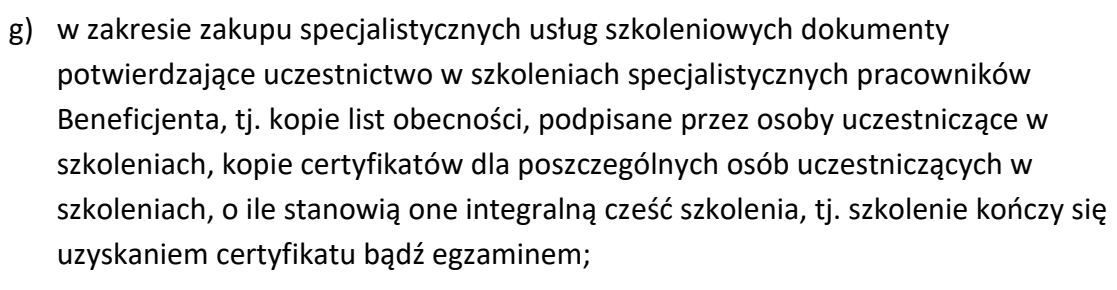

- h) wyciągi z rachunku bankowego do obsługi płatności zaliczkowych, za okres którego dotyczy wniosek o płatność - w przypadku rozliczania zaliczki celem potwierdzenia wysokości odsetek narosłych na rachunku od przekazanej zaliczki;
- i) oświadczenie, że przy wyborze wykonawcy nie wystąpił konflikt interesów rozumiany w sposób opisany w wytycznych w zakresie kwalifikowalności wydatków;
- j) inne dokumenty niezbędne do weryfikacji prawidłowości realizacji Projektu na żądanie Instytucji Pośredniczącej.
- 4. Warunkiem wypłaty dofinansowania lub zatwierdzenia wniosku o płatność rozliczającego otrzymaną zaliczkę jest osiągnięcie wskaźników dla kwot ryczałtowych oraz wskaźników produktu, ich udokumentowanie zgodnie z założeniami określonymi w zatwierdzonym wniosku o dofinansowanie oraz pozytywne zweryfikowanie części sprawozdawczej wniosku o płatność.
- 5. Wydatki rozliczone za pomocą kwot ryczałtowych są traktowane jako wydatki poniesione. Beneficjent nie ma obowiązku ani zbierania ani opisywania dokumentów księgowych na potwierdzenie poniesienia wydatków rozliczanych kwotą ryczałtową, o których mowa w ust. 3 pkt 1 lit. a-g.
- 6. Instytucja Pośrednicząca zweryfikuje i zatwierdzi wniosek o płatność w terminie 60 dni od dnia otrzymania prawidłowo wypełnionego i kompletnego wniosku o płatność. W przypadku, gdy wniosek o płatność zawiera braki lub błędy, Beneficjent jest zobowiązany do złożenia brakujących lub poprawionych dokumentów w terminie 7 dni od dnia doręczenia wezwania Instytucji Pośredniczącej. Instytucja Pośrednicząca może zatwierdzić wniosek o płatność z wyłączeniem wydatków nieudokumentowanych prawidłowo, pomimo wezwania do złożenia brakujących lub poprawionych dokumentów.
- 7. Instytucja Pośrednicząca może poprawić we wniosku o płatność oczywiste omyłki pisarskie lub rachunkowe, niezwłocznie zawiadamiając o tym Beneficjenta za pośrednictwem SL2014.
- 8. Instytucja Pośrednicząca po zweryfikowaniu wniosku o płatność przekazuje Beneficjentowi informację o wyniku weryfikacji wniosku o płatność.

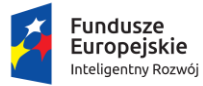

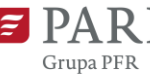

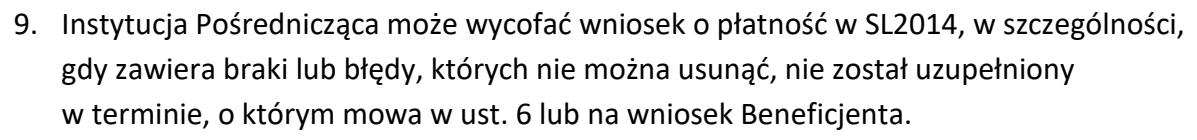

- 10. Weryfikacja wniosku o płatność może być przeprowadzona w siedzibie Beneficjenta po uprzednim powiadomieniu doręczonym Beneficjentowi na co najmniej 5 dni roboczych przed terminem weryfikacji.
- 11. Przekazanie płatności końcowej następuje pod warunkiem zrealizowania zakresu rzeczowego i finansowego Projektu, złożenia wniosku o płatność końcową oraz jego zatwierdzenia przez Instytucję Pośredniczącą.
- 12. W terminie 15 dni od dnia zatwierdzenia wniosku o płatność Instytucja Pośrednicząca jest zobowiązana do wystawienia zlecenia płatności.
- 13. Płatności będą przekazywane przez płatnika zgodnie z terminarzem płatności środków Europejskiego Funduszu Rozwoju Regionalnego, dostępnym na stronie: [www.bgk.pl.](http://www.bgk.pl/)
- 14. Beneficjentowi nie przysługuje odszkodowanie, w przypadku opóźnienia wystawienia zlecenia płatności lub dokonania płatności będących rezultatem:
	- 1) niewykonania lub nienależytego wykonania Umowy przez Beneficjenta, w tym w szczególności braku ustanowienia lub niewniesienia zabezpieczenia prawidłowego wykonania zobowiązań wynikających z Umowy;
	- 2) czynników niezależnych od Instytucji Pośredniczącej;
	- 3) opóźnienia spowodowanego przez płatnika w przekazywaniu na rachunek bankowy Beneficjenta środków z tytułu wystawionych zleceń płatności;
	- 4) braku środków na rachunku prowadzonym przez płatnika, z którego realizowane są płatności;
	- 5) wstrzymania lub odmowy przez uprawnione instytucje, w tym Komisję Europejską, udzielenia wsparcia ze środków publicznych;
	- 6) wstrzymania dofinansowania na podstawie § 14 ust. 2-4;
	- 7) realizowania Projektu, pomimo braku złożenia do Instytucji Pośredniczącej w wymaganym terminie dokumentu, o którym mowa w § 3a ust. 1.
- 15. Kwota dofinansowania wskazana w § 5 ust. 3 jest pomniejszana o kwotę podlegającą zwrotowi z tytułu nieprawidłowości.
- 16. Dokumenty o których mowa w ust.3, muszą zostać oznaczone co najmniej numerem Umowy, w ramach której wydatek jest realizowany.

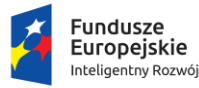

-

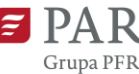

- 1. Beneficjent zobowiązuje się zachować trwałość Projektu, o której mowa w art. 71 rozporządzenia nr 1303/2013, tj. przez okres 3 lat.
- 2. Okres trwałości Projektu rozpoczyna się od dnia zakończenia realizacji Projektu, o którym mowa w § 6 ust. 6.
- 3. Naruszenie trwałości Projektu następuje w sytuacji wystąpienia w okresie trwałości Projektu co najmniej jednej z poniższych przesłanek:
	- 1) zaprzestano działalności produkcyjnej;
	- 2) nastąpiła zmiana własności (rozumiana jako rozporządzenie prawem własności) elementu współfinansowanej infrastruktury, która daje przedsiębiorstwu lub podmiotowi publicznemu nienależne korzyści<sup>19</sup>;
	- 3) nastąpiła istotna zmiana wpływająca na charakter Projektu, jego cele lub warunki realizacji, która mogłaby doprowadzić do naruszenia jego pierwotnych celów.
- 4. Nie stanowi naruszenia trwałości Projektu:
	- 1) zaprzestanie działalności produkcyjnej spowodowane upadłością niewynikającą z oszukańczego bankructwa;
	- 2) wymiana przestarzałych instalacji lub sprzętu w związku z postępem technologicznym, dokonana zgodnie z ust. 5;

- 1) dla Beneficjentów uzyskanie jakiegokolwiek przychodu w wyniku zmiany charakteru własności elementu infrastruktury albo zaprzestania działalności produkcyjnej;
- 2) dla podmiotów innych niż Beneficjenci, w tym dla kontrahentów zaangażowanie w transakcję środków o wartości niższej niż rynkowa wartość elementów infrastruktury, których dotyczy zmiana charakteru własności, albo uzyskanie pozycji ekonomicznie lepszej niż możliwa do uzyskania przez inne podmioty w tych samych warunkach.

<sup>&</sup>lt;sup>18</sup> Jeśli dotyczy. Postanowienia mają zastosowanie do projektów obejmujących inwestycje w infrastrukturę lub inwestycje produkcyjne.

 $19$  "Korzyść" to takie przysporzenie majątkowe, w tym uzyskanie przychodu, zwolnienie z długu lub uniknięcie straty, albo takie uzyskanie pozycji ekonomicznie lepszej niż możliwa do uzyskania przez inne podmioty w tych samych warunkach, które:

<sup>1)</sup> nastąpiło w wyniku zmiany charakteru własności elementu infrastruktury albo zaprzestania działalności produkcyjnej;

<sup>2)</sup> faktycznie powstało po stronie przedsiębiorstwa lub podmiotu publicznego. Korzyść jest nienależna w rozumieniu powyższego przepisu, jeżeli jest nie do pogodzenia z celami pomocy realizowanej przez zaangażowanie Funduszy oraz celami dofinansowania danego działania. Z uwagi na to, występowanie "nienależnej korzyści" należy oceniać zarówno po stronie Beneficjenta, jak i po stronie podmiotów innych niż Beneficjenci. Nienależna korzyść powinna być rozumiana jako:

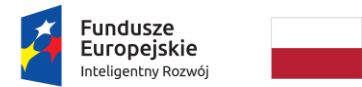

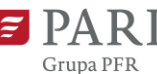

Unia Europejska Europejski Fundusz<br>Rozwoju Regionalnego

- 3) modyfikacja oprogramowania związana m.in. z potrzebami Beneficjenta, zapewnieniem bezpieczeństwa systemu, rozwojem funkcjonalności systemu.
- 5. Beneficjent może za zgodą Instytucji Pośredniczącej zbyć środek trwały, nabyty z wykorzystaniem dofinansowania, który z uwagi na postęp technologiczny stał się przestarzały. W takim przypadku Beneficjent jest zobowiązany zakupić ze środków własnych inny środek trwały w terminie 3 miesięcy od dnia sprzedaży środka trwałego nabytego z wykorzystaniem dofinansowania, dzięki któremu możliwe będzie utrzymanie celu zrealizowanego Projektu.

#### **§ 10. Monitorowanie realizacji Projektu**

- 1. Instytucja Pośrednicząca monitoruje realizację Projektu, w szczególności osiąganie wskaźników dla kwot ryczałtowych, wskaźników produktu i rezultatu w terminach i wielkościach określonych we wniosku o dofinansowanie, zarówno w trakcie realizacji Projektu, jak i w okresie trwałości Projektu.
- 2. Beneficjent niezwłocznie informuje Instytucję Pośredniczącą o wszelkich zagrożeniach oraz nieprawidłowościach w realizacji Projektu.
- 3. W przypadku stwierdzenia przez Instytucję Pośredniczącą na etapie weryfikacji wniosku o płatność końcową, że cel Projektu został osiągnięty, ale Beneficjent nie osiągnął wartości zakładanych w Projekcie wskaźników produktu, Instytucja Pośrednicząca może pomniejszyć dofinansowanie proporcjonalnie do stopnia nieosiągnięcia tych wskaźników<sup>20</sup>.
- 4. W przypadku stwierdzenia przez Instytucję Pośredniczącą, że Beneficjent nie osiągnął wartości zakładanych we wniosku o dofinansowanie wskaźników rezultatu, Instytucja Pośrednicząca może pomniejszyć dofinansowanie proporcjonalnie do stopnia nieosiągnięcia tych wskaźników, pod warunkiem osiągnięcia celu Projektu, przy czym pomniejszenia dokonuje się z uwzględnieniem pomniejszenia dokonanego na podstawie ust. 3.
- 5. W przypadku niezrealizowania w pełni wskaźników produktu lub rezultatu objętych kwotą ryczałtową, dana kwota jest uznana za niekwalifikowalną.

<sup>&</sup>lt;sup>20</sup> Nie pomniejsza się dofinansowania w przypadku nieosiągnięcia w pełnej wysokości wartości wskaźnika "Inwestycje prywatne uzupełniające wsparcie publiczne dla przedsiębiorstw (dotacje)".

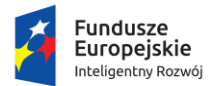

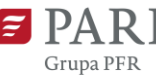

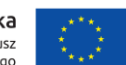

- 6. W przypadku nieosiągnięcia przez Beneficjenta rozliczającego wydatki w oparciu o kwotę ryczałtową wskaźników związanych z tą kwotą w terminach i wielkościach określonych we wniosku o dofinansowanie oraz w Umowie uznaje się, iż Beneficjent nie zrealizował Projektu prawidłowo oraz nie rozliczył przyznanej kwoty ryczałtowej. Wydatki, które Beneficjent poniósł w ramach kategorii objętej kwotą ryczałtową, która nie została uznana za rozliczoną, uznaje się za niekwalifikowalne.
- 7. Beneficjent zobowiązany jest do osiągnięcia i monitorowania wskaźników określonych we wniosku o dofinansowanie, w tym wskaźników potwierdzających pozytywny wpływ na realizację zasady zrównoważonego rozwoju (o ile dotyczy) oraz przekazywania do Instytucji Pośredniczącej informacji w tym zakresie w terminie 1 miesiąca od upływu terminu na osiągnięcie wskaźników rezultatu, określonego we wniosku o dofinansowanie.

# **§ 11. Konkurencyjność wydatków**

Zgodnie z rozdziałem 6.5 pkt 6. lit. b *Wytycznych w zakresie kwalifikowalności wydatków*, procedur dotyczących zamówień udzielanych w ramach projektu nie stosuje się do wydatków rozliczanych metodami uproszczonymi.

# **§ 12. Promocja i informacja**

- 1. Beneficjent jest zobowiązany do informowania opinii publicznej o fakcie otrzymania dofinansowania na realizację Projektu ze środków PO IR zarówno w okresie realizacji Projektu i w okresie trwałości Projektu.
- 2. W zakresie, o którym mowa w ust. 1, Beneficjent jest zobowiązany do stosowania punktu 2.2. *Obowiązki Beneficjentów* załącznika XII do rozporządzenia nr 1303/2013 oraz rozporządzenia wykonawczego Komisji (UE) nr 821/2014 z dnia 28 lipca 2014 r. ustanawiające zasady stosowania rozporządzenia Parlamentu Europejskiego i Rady (UE) nr 1303/2013 w zakresie szczegółowych uregulowań dotyczących transferu wkładów z programów i zarządzania nimi, przekazywania sprawozdań z wdrażania instrumentów finansowych, charakterystyki technicznej działań informacyjnych, komunikacyjnych i działań na rzecz widoczności w odniesieniu do operacji oraz systemu rejestracji i przechowywania danych (Dz. Urz. UE L 223 z 29.07.2014 r., str. 7, z późn. zm.).
- 3. Beneficjentowi zaleca się stosowanie w zakresie informacji i promocji Projektu zasad określonych w "Podręczniku wnioskodawcy i Beneficjenta programów polityki spójności 2014-2020 w zakresie informacji i promocji" opublikowanym na stronie internetowej [https://www.poir.gov.pl/strony/o-programie/dokumenty/podrecznik-wnioskodawcy-i](https://www.poir.gov.pl/strony/o-programie/dokumenty/podrecznik-wnioskodawcy-i-beneficjenta-programow-polityki-spojnosci-2014-2020-w-zakresie-informacji-i-promocji-dla-umow-podpisanych-od-1-stycznia-2018-r/)[beneficjenta-programow-polityki-spojnosci-2014-2020-w-zakresie-informacji-i-promocji](https://www.poir.gov.pl/strony/o-programie/dokumenty/podrecznik-wnioskodawcy-i-beneficjenta-programow-polityki-spojnosci-2014-2020-w-zakresie-informacji-i-promocji-dla-umow-podpisanych-od-1-stycznia-2018-r/)[dla-umow-podpisanych-od-1-stycznia-2018-r/.](https://www.poir.gov.pl/strony/o-programie/dokumenty/podrecznik-wnioskodawcy-i-beneficjenta-programow-polityki-spojnosci-2014-2020-w-zakresie-informacji-i-promocji-dla-umow-podpisanych-od-1-stycznia-2018-r/)

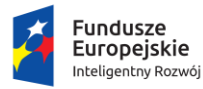

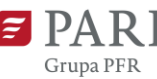

#### **§ 13. Kontrola i audyt oraz przechowywanie dokumentów**

- 1. Zgodnie z art. 23 ustawy wdrożeniowej, Beneficjent zobowiązuje się poddać kontroli oraz audytowi w zakresie realizowanej Umowy, prowadzonym przez instytucje do tego uprawnione oraz udostępnić na żądanie ww. instytucji wszelką dokumentację związaną z Projektem oraz Umową. Jeżeli jest to konieczne do weryfikacji kwalifikowalności wydatków ponoszonych w Projekcie, Beneficjent jest zobowiązany udostępnić również dokumenty niezwiązane bezpośrednio z jego realizacją.
- 2. Beneficjent jest zobowiązany udostępnić podczas kontroli repozytorium kodu, tj. miejsce składowania danych projektu, przechowywane w bazie danych lub w systemie plików<sup>21</sup>.
- 3. Nieudostępnienie wszystkich wymaganych dokumentów lub odmowa udzielenia informacji jest traktowane jak utrudnienie przeprowadzenia kontroli.
- 4. Beneficjent zobowiązany jest zapewnić obecność osób kompetentnych do udzielenia wyjaśnień na temat procedur, wydatków i innych zagadnień związanych z realizacją Projektu, jak również udostępnić dokumenty związane z realizacją Projektu, w szczególności dokumenty umożliwiające potwierdzenie kwalifikowalności wydatków, zapewnić dostęp do pomieszczeń i terenów realizacji Projektu, dostęp do związanych z Projektem systemów teleinformatycznych i wszystkich dokumentów elektronicznych związanych z zarządzaniem Projektem oraz udzielać wszelkich wyjaśnień dotyczących realizacji Projektu.
- 5. Instytucja Pośrednicząca powiadamia o kontroli, która będzie przeprowadzona w miejscu realizacji Projektu, nie później niż 5 dni przed terminem jej rozpoczęcia.
- 6. Beneficjent jest zobowiązany do realizacji zaleceń pokontrolnych w terminach wskazanych w informacji pokontrolnej.
- 7. W przypadku zastrzeżeń co do prawidłowości poniesienia wydatków kwalifikujących się do objęcia wsparciem lub sposobu realizacji Umowy, Instytucja Pośrednicząca pisemnie informuje o tym fakcie Beneficjenta oraz jest uprawniona do wstrzymania wypłaty dofinansowania do czasu ostatecznego wyjaśnienia zastrzeżeń.
- 8. W przypadku, gdy podczas kontroli badającej prawidłowość poniesionych wydatków kwalifikujących się do objęcia wsparciem stwierdzone zostaną nieprawidłowości, Instytucja Pośrednicząca, podmiot przez nią upoważniony lub inna instytucja uprawniona do przeprowadzenia kontroli na podstawie odrębnych przepisów, mogą przeprowadzić kontrolę mającą na celu ponowne sprawdzenie kwalifikowalności wydatków oraz prawidłowości sposobu realizacji Umowy.

<sup>21</sup> Jeśli dotyczy.

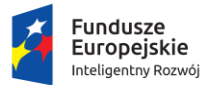

1

Rzeczpospolita Polska

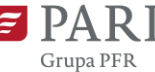

Unia Europejska Europejski Fundusz<br>Rozwoju Regionalnego

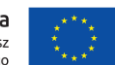

- 9. W trakcie kontroli Projektu w miejscu, Instytucja Pośrednicząca lub inna instytucja uprawniona do przeprowadzenia kontroli na podstawie odrębnych przepisów, sprawdza czy Beneficjent nie nabył prawa do pomniejszenia kwoty podatku od towarów i usług (VAT) o VAT naliczony.
- 10. W trakcie kontroli w miejscu instytucja uprawniona do przeprowadzenia kontroli może zweryfikować prawidłowość zastosowania stawki ryczałtowej zgodnie z limitem kosztów pomocy operacyjnej rozliczanych ryczałtem*.*
- 11. W przypadku powzięcia przez Instytucję Pośredniczącą informacji o podejrzeniu powstania nieprawidłowości w realizacji Projektu lub wystąpienia innych istotnych uchybień ze strony Beneficjenta, Instytucja Pośrednicząca lub inna upoważniona instytucja może przeprowadzić kontrolę doraźną bez uprzedniego powiadomienia, o którym mowa w ust. 5. Do przeprowadzenia kontroli doraźnej stosuje się odpowiednio postanowienia ust. 1-10.
- 12. Beneficjent jest zobowiązany przekazywać Instytucji Pośredniczącej kopie informacji i zaleceń pokontrolnych oraz innych równoważnych dokumentów sporządzonych przez instytucje kontrolujące inne niż Instytucja Pośrednicząca, jeżeli wyniki tych kontroli dotyczą Projektu, w terminie 7 dni od dnia otrzymania tych dokumentów.
- 13. Beneficjent jest zobowiązany do przechowywania w sposób gwarantujący należyte bezpieczeństwo informacji, wszelkich danych związanych z realizacją Projektu, w szczególności dokumentacji związanej z zarządzaniem finansowym, technicznym, procedurami zawierania umów z wykonawcami, przez okres 2 lat od dnia 31 grudnia roku następującego po roku, w którym złożono zestawienie wydatków, w którym ujęto ostateczne wydatki dotyczące zakończonego projektu<sup>22</sup> oraz jednocześnie nie krócej, niż przez okres 10 lat od dnia przyznania ostatniej pomocy w ramach programu pomocowego<sup>23</sup>.
- 14. W przypadku zawieszenia lub zaprzestania działalności przez Beneficjenta przed zakończeniem okresu, o którym mowa w ust. 13, Beneficjent zobowiązany jest niezwłocznie pisemnie poinformować Instytucję Pośredniczącą o miejscu archiwizacji dokumentów związanych z realizacją Projektu.

<sup>22</sup> Zgodnie z art. 140 rozporządzenia, Instytucja Pośrednicząca jest zobowiązana do poinformowania Beneficjenta o rozpoczęciu biegu terminu wynikającego z art. 140 rozporządzenia nr 1303/2013.

<sup>&</sup>lt;sup>23</sup> IP informuje Beneficjenta o dniu przyznania ostatniej pomocy. W przypadku braku programu pomocowego termin biegnie od dnia przyznania pomocy.

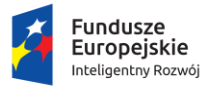

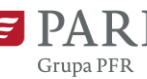

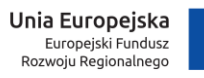

15. Beneficjent w okresie realizacji Projektu oraz w okresie jego trwałości jest zobowiązany do współpracy z Instytucją Pośredniczącą lub inną upoważnioną instytucją, w szczególności do udzielania informacji oraz przedkładania dokumentów dotyczących Projektu.

### **§ 14. Tryb i warunki rozwiązania Umowy oraz wstrzymania dofinansowania**

- 1. Umowa może zostać rozwiązana przez każdą ze Stron z zachowaniem miesięcznego okresu wypowiedzenia. Wypowiedzenie następuje w formie pisemnej pod rygorem nieważności z obowiązkiem wskazania przyczyn, z powodu których Umowa zostaje rozwiązana.
- 2. Instytucja Pośrednicząca może wstrzymać wypłatę dofinansowania lub rozwiązać Umowę z zachowaniem miesięcznego okresu wypowiedzenia, w szczególności w przypadku, gdy:
	- 1) Beneficjent odmawia poddania się kontroli lub utrudnia jej przeprowadzanie lub nie wykonuje zaleceń pokontrolnych we wskazanym terminie;
	- 2) Beneficjent bez uzyskania pisemnej zgody Instytucji Pośredniczącej dokonał zmian prawno-organizacyjnych swojego statusu;
	- 3) Beneficjent nie osiągnął zakładanych wskaźników w żadnej z rozliczanych w Projekcie kwot ryczałtowych;
	- 4) Beneficjent nie przedłożył wniosku o płatność w terminie;
	- 5) Beneficjent nie poprawił w wyznaczonym terminie wniosku o płatność;
	- 6) Beneficjent nie złożył informacji lub wyjaśnień na temat realizacji Projektu;
	- 7) Beneficjent nie dokonuje promocji Projektu w sposób określony w Umowie;
	- 8) dalsza realizacja Projektu przez Beneficjenta jest niemożliwa lub niecelowa;
	- 9) nie wykonano w terminie zaleceń wynikających z ostatecznej informacji pokontrolnej z kontroli Projektu.
- 3. Instytucja Pośrednicząca może wstrzymać wypłatę dofinansowania lub rozwiązać Umowę w formie pisemnej ze skutkiem natychmiastowym, w przypadku gdy:
	- 1) Beneficjent wykorzystał dofinansowanie niezgodnie z przeznaczeniem, pobrał dofinansowanie nienależnie lub w nadmiernej wysokości;
	- 2) Beneficjent wykorzystał dofinansowanie z naruszeniem procedur, o których mowa w art. 184 ufp, w tym udzielił zamówienia w sposób sprzeczny z zasadami określonymi w Umowie;
	- 3) Beneficjent nie rozpoczął realizacji Projektu przez okres dłuższy niż 3 miesiące od ustalonej daty rozpoczęcia Projektu określonej w Umowie;
	- 4) Beneficjent zaprzestał realizacji Projektu lub realizuje go w sposób sprzeczny z Umową lub z naruszeniem prawa;

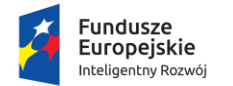

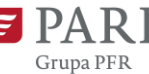

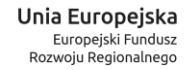

- 5) brak jest postępów w realizacji Projektu w stosunku do terminów określonych we wniosku o dofinansowanie, co sprawia, że można mieć uzasadnione przypuszczenia, że Projekt nie zostanie zrealizowany w całości;
- 6) Beneficjent zaprzestał prowadzenia działalności, wszczęte zostało wobec niego postępowanie likwidacyjne lub pozostaje pod zarządem komisarycznym;
- 7) na etapie ubiegania się lub udzielania dofinansowania, lub realizacji Umowy lub utrzymania trwałości Projektu, Beneficjent nie ujawnił dokumentów, oświadczeń lub informacji mających znaczenie dla udzielenia dofinansowania lub realizacji Umowy, lub przedstawił dokumenty, oświadczenia lub informacje poświadczające nieprawdę, nierzetelne, nieprawdziwe, podrobione, przerobione, niepełne lub budzące uzasadnione wątpliwości, co do ich prawdziwości i rzetelności;
- 8) Beneficjent dopuścił się nieprawidłowości oraz nie usunął ich przyczyn i skutków w terminie wskazanym przez podmiot dokonujący kontroli;
- 9) Beneficjent naruszył trwałość operacji w rozumieniu art. 71 rozporządzenia nr 1303/2013;
- 10) nie został osiągnięty cel Projektu;
- 11) Beneficjent nie ustanowił lub nie wniósł w określonym terminie zabezpieczenia należytego wykonania zobowiązań wynikających z Umowy;
- 12) Beneficjent obciążony jest obowiązkiem zwrotu pomocy wynikającym z decyzji Komisji Europejskiej uznającej taką pomoc za niezgodną z prawem oraz rynkiem wewnętrznym lub wynikającym z decyzji Komisji Europejskiej uznającej taką pomoc przyznaną przez Rzeczpospolitą Polską za niezgodną z prawem oraz rynkiem wewnętrznym;
- 13)został orzeczony wobec Beneficjenta zakaz dostępu do środków, o których mowa w [art. 5 ust. 3 pkt 1](https://sip.lex.pl/#/document/17569559?unitId=art%285%29ust%283%29pkt%281%29&cm=DOCUMENT) i [4](https://sip.lex.pl/#/document/17569559?unitId=art%285%29ust%283%29pkt%284%29&cm=DOCUMENT) ufp, na podstawie art. 12 ust. 1 pkt 1 ustawy z dnia 15 czerwca 2012 r. o skutkach powierzenia wykonywania pracy cudzoziemcom przebywającym wbrew przepisom na terytorium Rzeczypospolitej Polskiej (Dz. U. z 2012 r. poz. 769, z późn. zm.) lub na podstawie art. 9 ust. 1 pkt 2 i 2a ustawy z dnia 28 października 2002 r. o odpowiedzialności podmiotów zbiorowych za czyny zabronione pod groźbą kary (Dz. U. z 2020 r. poz. 358, z późn.zm.).
- 4. Instytucja Pośrednicząca może wstrzymać wypłatę dofinansowania, w przypadku gdy Beneficjent nie złożył harmonogramu płatności, o którym mowa w § 3 ust. 8 oraz w przypadku gdy kwota ujęta we wniosku o płatność jest nienależna lub Instytucja Pośrednicząca podjęła czynności w związku z ewentualnymi nieprawidłowościami mającymi wpływ na dane wydatki. Instytucja Pośrednicząca może wstrzymać wypłatę dofinansowania także w przypadku, o którym mowa w art. 6c ust. 5 ustawy o utworzeniu Polskiej Agencji Rozwoju Przedsiębiorczości.

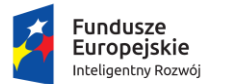

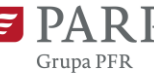

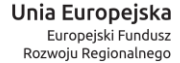

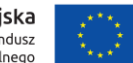

- 5. Rozwiązanie Umowy na podstawie ust. 1 3 nie zwalnia Beneficjenta z obowiązku przechowywania dokumentacji związanej z realizacją Projektu i udostępnienia jej na żądanie Instytucji Pośredniczącej.
- 6. W przypadku rozwiązania Umowy na podstawie ust. 1 3 Beneficjentowi nie przysługuje odszkodowanie.
- 7. Beneficjent nie ponosi odpowiedzialności za niewykonanie lub nienależyte wykonanie będące wynikiem działania siły wyższej. Beneficjent zobowiązany jest niezwłocznie poinformować Instytucję Pośredniczącą o wystąpieniu siły wyższej i uprawdopodobnić zaistnienie siły wyższej, wskazując jej wpływ na przebieg realizacji Projektu.

#### **§ 15. Zwrot dofinansowania i odzyskiwanie środków**

- 1. W przypadku rozwiązania Umowy na podstawie § 14 ust. 1–3, Beneficjent zobowiązany jest do zwrotu całości otrzymanego dofinansowania, w terminie 14 dni od dnia doręczenia wezwania, wraz z odsetkami w wysokości określonej jak dla zaległości podatkowych, liczonymi od dnia przekazania środków na rachunek bankowy Beneficjenta do dnia ich zwrotu oraz wraz z odsetkami bankowymi narosłymi od dofinansowania przekazanego w formie zaliczki. Zwrot dofinansowania powinien zostać dokonany na rachunek bankowy wskazany przez Instytucję Pośredniczącą ze wskazaniem:
	- 1) numeru Projektu;
	- 2) informacji o kwocie głównej i kwocie odsetek;
	- 3) tytułu zwrotu;
	- 4) roku, w którym zostały przekazane środki, których dotyczy zwrot.
- 2. W przypadku:
	- 1) wykorzystania dofinansowania niezgodnie z przeznaczeniem;
	- 2) wykorzystania dofinansowania z naruszeniem procedur, o których mowa w art. 184 ufp;
	- 3) pobrania dofinansowania nienależnie lub w nadmiernej wysokości, stosuje się art. 207 ufp.
- 3. W przypadku stwierdzenia okoliczności, o których mowa w ust. 2, Instytucja Pośrednicząca wzywa Beneficjenta do
	- 1) zwrotu środków lub
	- 2) wyrażenia zgody na pomniejszenie kolejnych płatności, zgodnie z art. 207 ust. 2 ufp, w terminie 14 dni od dnia doręczenia wezwania.

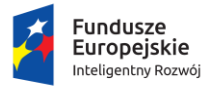

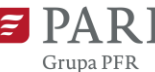

- 4. W przypadku niedokonania zwrotu środków, o których mowa w ust. 3 w pełnej wysokości wraz z odsetkami określonymi jak dla zaległości podatkowych, wpłatę tę zalicza się proporcjonalnie na poczet kwoty zaległości głównej, rozumianej jako kwota dofinansowania przewidziana do zwrotu (bez odsetek) oraz kwoty odsetek jak dla zaległości podatkowych w stosunku, w jakim w dniu wpłaty, pozostaje kwota zaległości głównej do kwoty odsetek.
- 5. Po bezskutecznym upływie terminu, o którym mowa w ust. 1 i 3, Instytucja Pośrednicząca wydaje decyzję określającą kwotę przypadającą do zwrotu, termin, od którego nalicza się odsetki oraz sposób zwrotu środków, a także zawierającą pouczenie o sankcji wynikającej z art. 207 ust. 4 pkt 3 ufp.
- 6. W przypadku zwrotu wydatków, na podstawie których naliczone zostały wydatki objęte stawką ryczałtową, Beneficjent zobowiązany jest do proporcjonalnego zwrotu wydatków objętych stawką ryczałtową.
- 7. W przypadku naruszenia trwałości Projektu, zwrot dofinansowania następuje na zasadach określonych w art. 71 rozporządzenia nr 1303/2013.
- 8. Beneficjent zostaje wykluczony z możliwości otrzymania środków przeznaczonych na realizację programów finansowanych z udziałem środków europejskich na zasadach określonych w art. 207 ust.  $4 - 5$  ufp.

#### **§ 16. Tryb i zakres zmian Umowy**

- 1. Strony mogą dokonać zmiany Umowy w formie pisemnej lub elektronicznej z podpisem kwalifikowanym pod rygorem nieważności, z zastrzeżeniem ust. 2 - 4.
- 2. Zmiana zadania, która nie stanowi zmiany kwoty ryczałtowej dla zadania nie wymaga poinformowania Instytucji Pośredniczącej.
- 3. Zmiana:
	- 1) adresu Beneficjenta;
	- 2) numerów rachunków bankowych;
	- 3) harmonogramu płatności;
	- 4) terminów realizacji poszczególnych działań i etapów Projektu określonych we wniosku o dofinansowanie, o ile zmiana ta nie przekracza 3 miesięcy i jednocześnie pozostaje bez wpływu na ustalony w Umowie termin zakończenia realizacji Projektu
	- nie wymaga zmiany Umowy, lecz wymaga poinformowania Instytucji Pośredniczącej.
- 4. Zmiana:
	- 1) statusu prawno-organizacyjnego Beneficjenta;

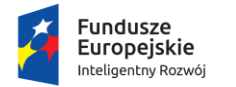

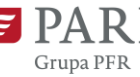

Unia Europejska Europejski Fundusz<br>Rozwoju Regionalnego

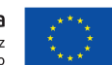

- 2) terminów realizacji poszczególnych działań i etapów Projektu określonych we wniosku o dofinansowanie, o ile zmiana ta pozostaje bez wpływu na ustalony w Umowie termin zakończenia realizacji Projektu;
- 3) zadania, która stanowi zmianę kwoty ryczałtowej dla zadania, ale nie ma wpływu na kwotę ryczałtową lub termin realizacji Projektu;

– nie wymaga zmiany Umowy w formie aneksu, lecz wymaga uzyskania pisemnej zgody Instytucji Pośredniczącej.

- 5. Beneficjent nie jest uprawniony do dokonywania przesunięć pomiędzy kategoriami wydatków rozliczanymi za pomocą kwot ryczałtowych.
- 6. Złożenie do Instytucji Pośredniczącej wniosku o wprowadzenie zmian w harmonogramie rzeczowo-finansowym projektu musi nastąpić przed planowaną realizacją zmienianego zadania.
- 7. W przypadku poinformowania Instytucji Pośredniczącej o konieczności wprowadzenia zmiany kwoty ryczałtowej dla zadania po rozpoczęciu realizacji zmienionego zadania, kwota ryczałtowa przewidziana na realizację tego zadania zostaje uznana za niekwalifikowalną.
- 8. W przypadku konieczności wprowadzenia zmian w zadaniu rozliczanym kwotą ryczałtową z powodu okoliczności niezależnych od Beneficjenta, jest on zobowiązany do przedstawienia Instytucji Pośredniczącej wniosku o wprowadzenie zmian wraz z uzasadnieniem wnioskowanej zmiany i ponowną kalkulacją kosztów zadania po zmianie.
- 9. Kalkulacja kwoty ryczałtowej dla zmienianego zadania musi być wyliczona w oparciu o rzetelną, sprawiedliwą i racjonalną (weryfikowalną) metodologię wyliczoną ex-ante, czyli przed rozpoczęciem realizacji zmienionego zadania. Nie ma możliwości zwiększenia kwoty przewidzianej na realizację zadania rozliczanego kwotą ryczałtową.
- 10. Instytucja Pośrednicząca dokona weryfikacji budżetu i w sytuacji, gdy:
	- 1) proponowany budżet zadania będzie niższy niż kwota ryczałtowa ustalona dla zadania w pierwotnej wersji – kwota ryczałtowa zostanie zmniejszona do aktualnej wartości zadania;
	- 2) proponowany budżet zadania rozliczanego kwotą ryczałtową będzie wyższy od pierwotnej wartości – kwota ryczałtowa pozostaje na dotychczasowym poziomie, a wydatki wykraczające poza pierwotną kwotę ryczałtową są ponoszone przez Beneficjenta i są wydatkami niekwalifikowalnymi.
- 11. Instytucja Pośrednicząca ustosunkuje się do zmian zaproponowanych przez Beneficjenta nie później niż 30 dni od dnia ich otrzymania, uzasadniając swoje stanowisko w razie odmowy ich uwzględnienia. W przypadku konieczności powołania eksperta zewnętrznego do oceny zaproponowanych przez Beneficjenta zmian, termin 30 dni może ulec wydłużeniu, o czym Instytucja Pośrednicząca poinformuje Beneficjenta.

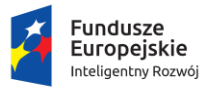

1

Rzeczpospolita Polska

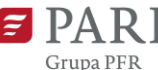

Unia Europejska Europejski Fundusz<br>Rozwoju Regionalnego

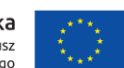

- 12. W przypadku konieczności wprowadzenia zmian w Projekcie, które wymagają formy aneksu lub zgody Instytucji Pośredniczącej, Beneficjent zobowiązany jest do zgłoszenia Instytucji Pośredniczącej wniosku o zaakceptowanie zmian wraz z przedstawieniem zakresu zmian i uzasadnieniem, nie później niż 14 dni od dnia zaistnienia przyczyny dokonania zmiany.
- 13. Instytucja Pośrednicząca może odmówić Beneficjentowi wprowadzenia zmian w Projekcie bez uzasadnienia odmowy, w przypadku ich zgłoszenia później niż w terminie określonym w ust. 12 lub później niż 30 dni przed planowanym zakończeniem Projektu.
- 14. W przypadku zaistnienia okoliczności mogących opóźnić realizację Projektu, Beneficjent zobowiązany jest do złożenia Instytucji Pośredniczącej nie później niż 30 dni przed dniem upływu okresu kwalifikowalności wydatków określonego w § 6 ust. 1, wniosku o wydłużenie okresu kwalifikowalności wydatków. Wraz z wnioskiem Beneficjent jest zobowiązany w sposób należyty udokumentować przyczyny braku możliwości zrealizowania Projektu w okresie kwalifikowalności wydatków oraz przedstawić dokumentację uwiarygodniającą wykonanie Projektu w terminie wskazanym we wniosku o zmianę. W przypadku złożenia wniosku o wydłużenie okresu kwalifikowalności wydatków, Instytucja Pośrednicząca jest uprawniona do żądania ustanowienia przez Beneficjenta dodatkowego zabezpieczenia należytego wykonania zobowiązań wynikających z Umowy, zgodnie z § 17 ust. 5 Umowy.
- 15. Niezwłocznie po zmianie numerów rachunków bankowych Beneficjent informuje o tym fakcie Instytucję Pośredniczącą, nie później niż przy złożeniu wniosku o płatność.
- 16. W przypadku dokonania płatności przez Instytucję Pośredniczącą na rachunek o błędnym numerze na skutek niedopełnienia obowiązku, o którym mowa w ust. 15, koszty związane z ponownym dokonaniem przelewu oraz wszelkie konsekwencje dochodzenia środków stanowiących bezpodstawne wzbogacenie osoby trzeciej, w tym konsekwencje ich utraty obciążają Beneficjenta. Beneficjent odpowiada solidarnie z bezpodstawnie wzbogaconą osobą i na żądanie Instytucji Pośredniczącej zobowiązany jest zwrócić pełną kwotę przelanych na błędny numer rachunku środków finansowych.
- 17. Nie jest dopuszczalna taka zmiana Umowy, której rezultatem byłoby nieprzyznanie Projektowi dofinansowania w czasie, gdy Projekt podlegał ocenie w ramach procedury wyboru projektów<sup>24</sup>.
- 18. Dane ujęte w oświadczeniu o spełnianiu kryteriów MŚP przedstawiane są na dzień zawarcia Umowy i nie podlegają aktualizacji w ramach Umowy.

<sup>&</sup>lt;sup>24</sup> Nie dotyczy sytuacji, w których kryterium powinno być spełnione jedynie na moment udzielenia pomocy (np. status przedsiębiorstwa).

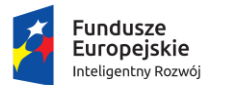

1

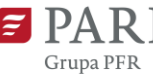

Unia Europejska Europejski Fundusz<br>Rozwoju Regionalnego

### **§ 17. Zabezpieczenie prawidłowej realizacji Umowy**

- 1. Dofinansowanie wypłacane jest po ustanowieniu i wniesieniu przez Beneficjenta zabezpieczenia należytego wykonania zobowiązań wynikających z Umowy w formie określonej w ust. 2.
- 2. Beneficjent na okres realizacji Projektu oraz okres trwałości Projektu ustanawia zabezpieczenie w formie weksla in blanco, opatrzonego klauzulą "nie na zlecenie" z podpisem notarialnie poświadczonym wraz z deklaracją wekslową, zgodnie ze wzorami opublikowanymi na internetowej stronie działania/poddziałania działającej pod adresem …<sup>25</sup> <sup>26</sup>
- 3. Wszelkie czynności związane z zabezpieczeniem nieuregulowane w Umowie regulują odrębne przepisy.
- 4. Beneficjent zobowiązany jest do złożenia w Instytucji Pośredniczącej prawidłowo wystawionego zabezpieczenia, o którym mowa w ust. 2 w terminie 14 dni od dnia zawarcia Umowy. Brak ustanowienia lub niewniesienie zabezpieczenia, o którym mowa w ust. 2 w terminie wynikającym z Umowy i formie zaakceptowanej przez Instytucję Pośredniczącą, stanowi podstawę do wypowiedzenia Umowy ze skutkiem natychmiastowym.
- 5. Instytucja Pośrednicząca jest uprawniona do żądania dodatkowego zabezpieczenia w formie wybranej spośród form określonych w rozporządzeniu w sprawie zaliczek, w przypadku uznania, że ryzyko wystąpienia nieprawidłowości w zakresie merytorycznej lub finansowej realizacji Projektu jest wysokie. Beneficjent obowiązany jest to żądanie spełnić pod rygorem odmowy wypłaty dofinansowania lub rozwiązania Umowy ze skutkiem natychmiastowym.
- 6. Zwrot zabezpieczenia określonego w ust. 2 nastąpi po upływie okresu trwałości Projektu na pisemny wniosek Beneficjenta. Instytucja Pośrednicząca zastrzega sobie prawo zniszczenia weksla in blanco wraz z deklaracją wekslową w przypadku braku takiego wniosku w terminie 6 miesięcy od upływu okresu trwałości Projektu.

<sup>25</sup> W przypadku, gdy Beneficjentem są podmioty prowadzące działalność gospodarczą w formie spółki cywilnej - weksel in blanco, o którym mowa w ust. 2, jest wystawiany przez wszystkich wspólników tej spółki.

<sup>26</sup> Jeżeli weksel jest podpisywany przez pełnomocnika, to wymagane jest pełnomocnictwo szczególne do zaciągania zobowiązań wekslowych z podpisem notarialnie poświadczonym.

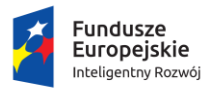

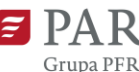

- 1. Beneficjent w okresie realizacji Projektu oraz do końca okresu, o którym mowa w art. 140 ust. 1 rozporządzenia nr 1303/2013 jest zobowiązany do współpracy z Instytucją Zarządzającą, Instytucją Pośredniczącą lub inną uprawnioną instytucją, jednostką organizacyjną lub podmiotem dokonującym ewaluacji, w tym w szczególności do:
	- 1) udzielania wszelkich informacji dotyczących Projektu we wskazanym zakresie, w tym o efektach wynikających z realizacji Projektu;
	- 2) uczestnictwa w ankietach, wywiadach i innych formach realizacji badań ewaluacyjnych oraz udostępniania informacji koniecznych do ewaluacji we wskazanym zakresie.
- 2. Na wniosek Instytucji Zarządzającej, Instytucji Pośredniczącej lub innej uprawnionej instytucji, jednostki organizacyjnej lub podmiotu dokonującego ewaluacji, Beneficjent jest zobowiązany przedłożyć kopie określonego we wniosku sprawozdania, które jest zobowiązany składać w Głównym Urzędzie Statystycznym na podstawie ustawy z dnia 29 czerwca 1995 r. o statystyce publicznej (Dz. U. z 2021 r. poz. 955). Kopie przesyłane są w wersji elektronicznej, w formacie i terminie określonym we wniosku.

#### **§ 19. Komunikacja Stron**

- 1. Strony przewidują w szczególności następujące formy komunikacji w ramach wykonywania Umowy:
	- 1) listem poleconym;
	- 2) pocztą kurierską;
	- 3) za pomocą autoryzacji e-PUAP;
	- 4) za pośrednictwem SL2014.
- 2. Wszelkie oświadczenia, wnioski i zawiadomienia będą uznawane za doręczone z dniem doręczenia listu poleconego wysłanego za potwierdzeniem odbioru, odebrania przesyłki kurierskiej, dokonania autoryzacji poprzez e-PUAP, wysłania korespondencji za pośrednictwem systemu SL2014.
- 3. Korespondencja będzie traktowana jako doręczona prawidłowo, w przypadku, gdy Beneficjent nie poinformował o zmianie danych do korespondencji lub przesłana korespondencja zostanie zwrócona z adnotacją operatora pocztowego o braku możliwości doręczenia przesyłki, np. "adresat przeprowadził się", "nie podjęto w terminie", "adresat nieznany".
- 4. Jeżeli Beneficjent odmawia przyjęcia korespondencji, uznaje się, że została doręczona w dniu złożenia oświadczenia o odmowie jej przyjęcia przez Beneficjenta.

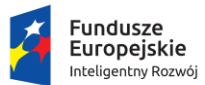

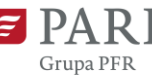

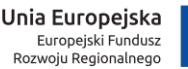

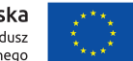

- 5. Wszelka korespondencja związana z realizacją Umowy powinna być opatrzona numerem Umowy.
- 6. Adresy do doręczeń korespondencji są następujące:...
- 7. Osobami upoważnionymi do bieżących kontaktów w ramach realizacji Umowy są:...
- 8. W przypadku zmiany danych, o których mowa w ust. 6 lub 7, Strona, której zmiana dotyczy, jest zobowiązana do powiadomienia drugiej Strony o tym fakcie niezwłocznie, lecz nie później niż w terminie 14 dni od zmiany danych. Do czasu powiadomienia, korespondencję wysłaną na dotychczasowe adresy uważa się za skutecznie doręczoną.

#### **§ 20. Postanowienia końcowe**

- 1. Wszelkie spory powstałe w okresie realizacji Projektu oraz związane z interpretacją Umowy będą poddane rozstrzygnięciu w pierwszej kolejności w drodze negocjacji między Stronami.
- 2. Jeżeli Strony nie dojdą do porozumienia, spory będą poddane rozstrzygnięciu przez sąd powszechny, właściwy miejscowo dla siedziby Instytucji Pośredniczącej.
- 3. Umowę sporządzono i podpisano w dwóch jednobrzmiących egzemplarzach, po jednym dla każdej Strony.
- 4. Umowa jest zawarta z dniem podpisania przez ostatnią ze Stron.
- 5. Integralną część Umowy stanowią załączniki:
	- 1) Załącznik nr 1 wydruk wniosku o dofinansowanie wraz z załącznikami;
	- 2) Załącznik nr 2 Harmonogram rzeczowo-finansowy Projektu $^{27}$ :
	- 3) Załącznik nr 3 oświadczenie o kwalifikowalności VAT (jeżeli dotyczy);
	- 4) Załącznik nr 4 kopia dokumentu potwierdzającego umocowanie przedstawiciela Beneficjenta do działania w jego imieniu i na jego rzecz (pełnomocnictwo, wydruk z KRS/CEiDG, inne);
	- 5) Załącznik nr 5 oświadczenie o spełnianiu kryteriów MŚP.

#### **Instytucja Pośrednicząca**

Data: …

Podpis: ...

#### **Beneficjent**

Data: …

1

Podpis: …

<sup>27</sup> Niezbędny jeśli nie stanowi załącznika do wniosku o dofinansowanie lub na etapie zawierania Umowy podlegał aktualizacji.